## **Załącznik nr 2 do siwz**

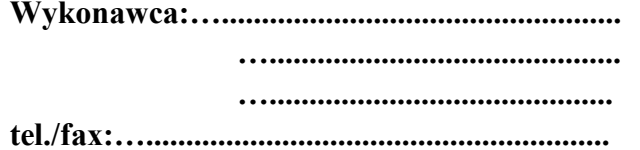

**Wykonawca:….................................................. Zamawiający: Samodzielny Publiczny Zespół …............................................ Zakładów Opieki Zdrowotnej w Kozienicach …........................................... ul. Al. Wł. Sikorskiego 10 tel./fax:….......................................................... 26-900 Kozienice tel./fax: (48) 679 72 00/ (48) 679 59 30**

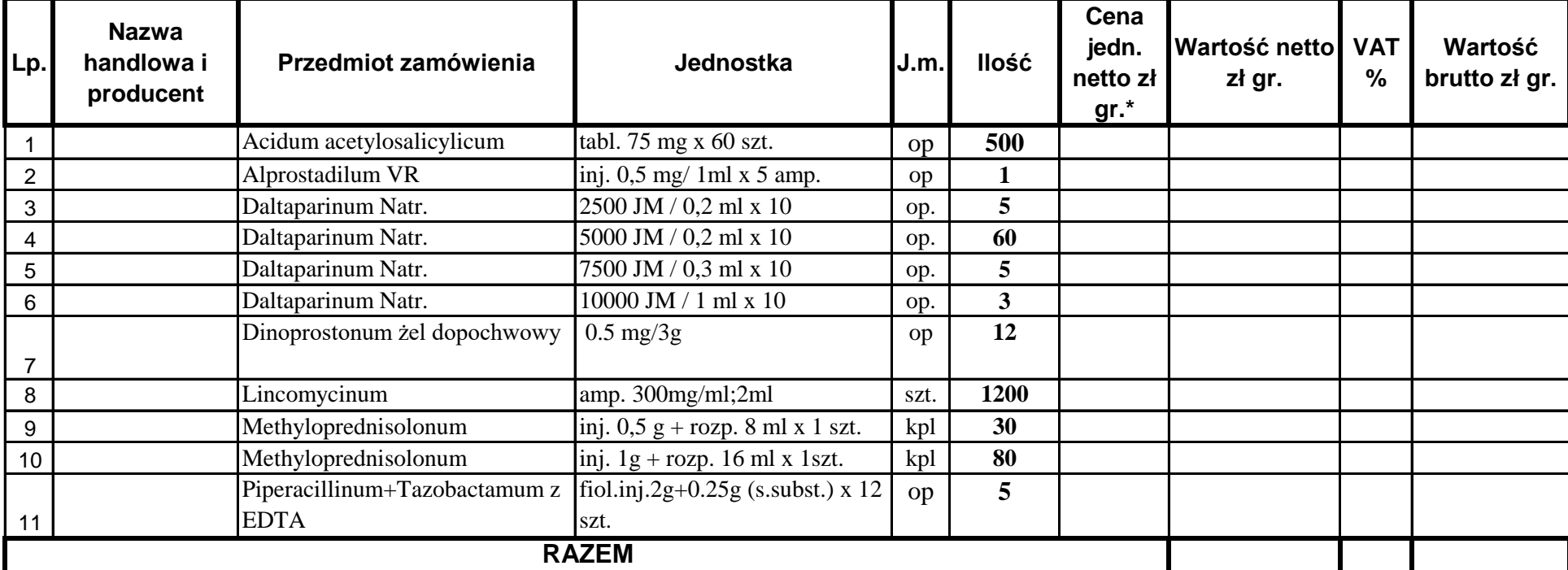

## **Zadanie nr 11- Leki**

\*cena jednostkowa zawiera wszystkie koszty i opłaty dodatkowe.

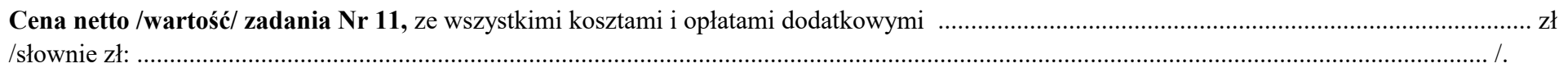

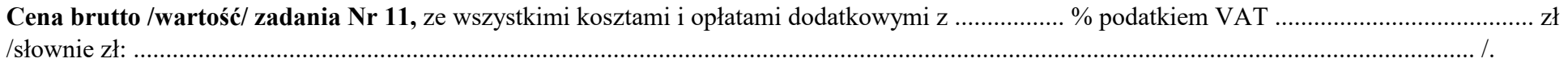